#### 1. Simplify the IPv6 address:

2001:0718:0002:0001:1000:92e0:814a:8336

2001:0018:0000:10a0:0000:0000:215a:3548

2001:0000:0000:02e0:0000:0000:0bcd

2002:0124:0015:0001:abd5:5510:0000:abba

#### 2. Create EUI-64 from the following MAC addresses:

50:E5:49:E1:38:F8

00:0C:29:DA:A4:D5

00:0A:AB:54:59:53

30:d7:aa:bb:cc:dd

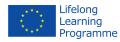

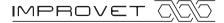

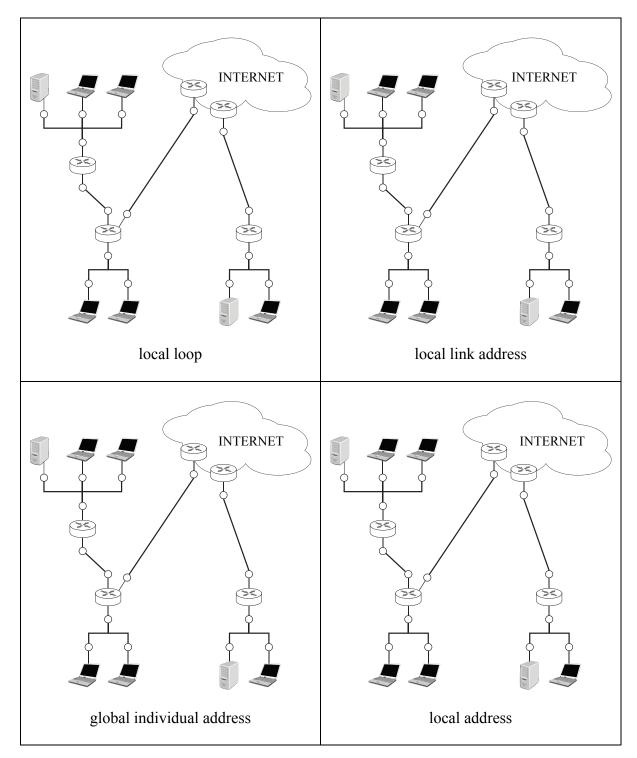

### 3. Mark the network area corresponding to the description.

O – symbol of an interface

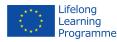

### 4. Sort the IP datagram properties in the list below.

| IPv4 | IPv6 |
|------|------|
|      |      |
|      |      |
|      |      |
|      |      |
|      |      |
|      |      |

- 1 Address length is 32 bits
- 2 Address length is 128 bits
- 3 Header contains checksum
- 4 Header does not contain checksum
- 5-Optional header items are contained in standard packet header
- 6 Optional header items are contained in extended packet header
- 7 Header contains bit alignment
- $\mathbf{8}$  By default handles quality of service (QoS)

### 5. Fill in correct sequence and header names in an IPv6 datagram.

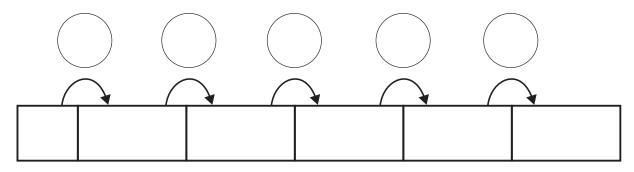

(BASE) IPv6 Header

If you need to transmit the header:

| header         | type |
|----------------|------|
| Mobility       | 135  |
| Fragment       | 28   |
| ТСР            | 6    |
| Authentication | 51   |
| Routing        | 43   |

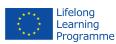

#### 6. Fill in which address may be listed in an IPv6 datagram as a source address.

a) Computer has a single network interface that has been assigned the following addresses:

| 1 | local link        | fe80::20c:29ff:feda:a4d5/64          |
|---|-------------------|--------------------------------------|
| 2 | global individual | 2001:158:12:6658:adb4:a54d:faaa:1983 |
| 3 | global individual | 2001::adb4:a54d:faaa:1983            |

Address \_\_\_\_\_ will be listed in IPv6 datagram as a source address.

b) Computer has a single network interface that has been assigned the following addresses:

| 1 | local link        | fe80::20c:29ff:fedb:a4df/64  |
|---|-------------------|------------------------------|
| 2 | global individual | 2001:d844:1:1:abba:acdc:a:54 |
| 3 | global individual | 2001::abba:acdc:a:54         |

Address \_\_\_\_\_ will be listed in IPv6 datagram as a source address.

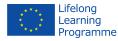